## <span id="page-0-0"></span>004 **Inhalt** 01/2019

### **006**

### **Neu von Apple**

**iPhone XS/XS Max/XR:** superschnelle A12-CPU, optimierte Kamera, Displays bis 6,5 Zoll **Apple Watch 4:** randlos mit großem Display

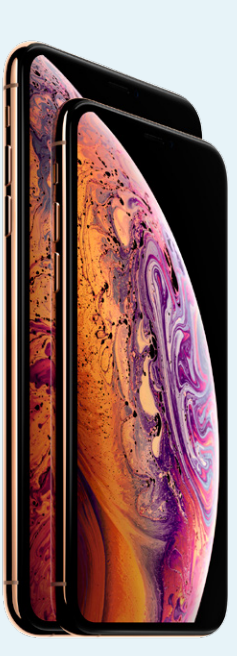

#### GRUNDLAGEN

**Apple-News**................................006 Alle Fakten zum iPhone XS, XS Max und XR sowie der neuen Apple Watch Series 4

**macOS 10.14 Mojave**........008 Die neuen Funktionen von Mojave im Überblick. Wir sagen, warum sich das Update lohnt

**Macs für Mojave**......................013 Diese Macs sind für das Update auf macOS 10.14 geeignet

**Tipps zum Aufräumen**.....014 So schafen Sie Platz für Mojave und machen gleichzeitig Ihren Mac wieder flott

#### **KONFIGURATION**

**Einführung**...................................020 Der erste Weg führt in die Systemeinstellungen

**Die Schaltzentrale**...............022 Wir geben einen Überblick über alle Einstellungsmodule und erklären deren Aufgaben

**Benutzer und Rechte**......026 Wir zeigen, wie Sie neue Benutzer anlegen und worauf Sie dabei achten müssen

**Netzwerk einrichten** .......028 Schnell ins Internet: So konfigurieren Sie die Schnittstellen

**Freigaben nutzen**................030 Mojave als Server: von Filesharing bis Fernsteuerung

**Sicherheit und Datenschutz**................................032 So schützen Sie Ihren Mac und Ihre Daten optimal

**iCloud konfigurieren**........034 Apples Cloud-Dienst ist der Schlüssel zur Apple-Welt

# **Großer Ratgeber zu macOS Mojave**

### **013**

### **Überblick** Die neuen Funktionen

von macOS Mojave. Diese Macs eigenen sich noch für das neue System

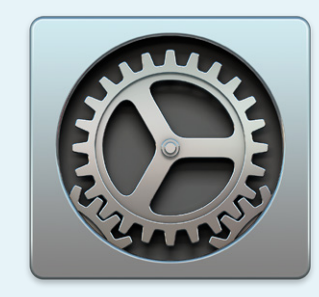

**020**

**Konfiguration**

Mojave optimal!

So finden Sie alle Einstellungen und konfigurieren macOS

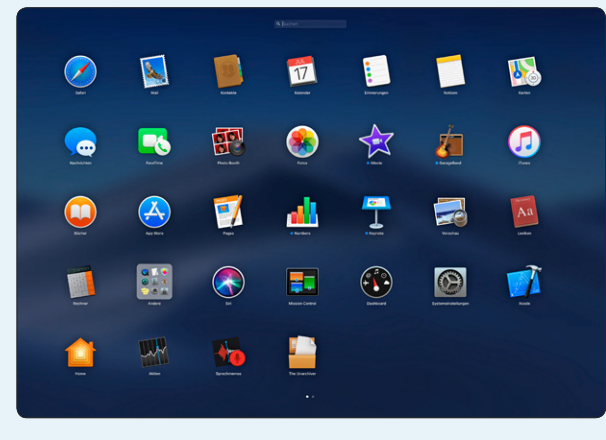

NACONDO DE CARDO EN LA DI

Á

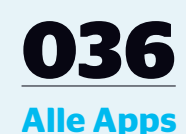

Die mitgelieferten Apps erklärt. Nützliche Ergänzungen aus dem App Store

( )( )ト

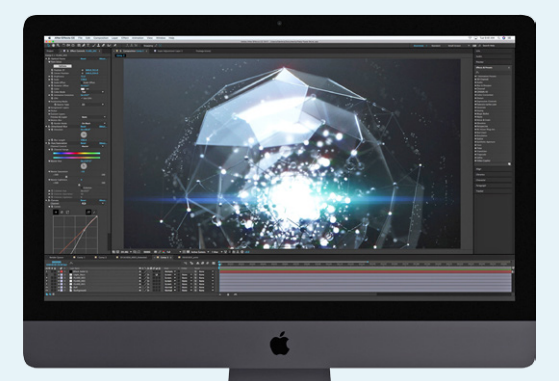

### **[058](#page-0-0)**

### **Mac-Tests und Kaufberatung**

Die neuen MacBook-Pro-Modelle, der 27- Zoll-iMac, der schwarze Super-Mac iMac Pro

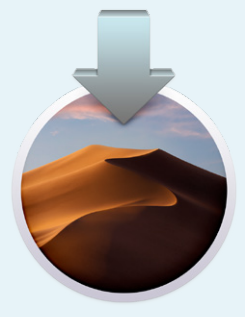

# **[078](#page-0-0)**

**Clean Install** Workshop: So verbessern Sie Stabilität und Performance!

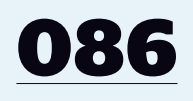

**Mac & iOS** So arbeiten Mac und iPhone perfekt zusammen!

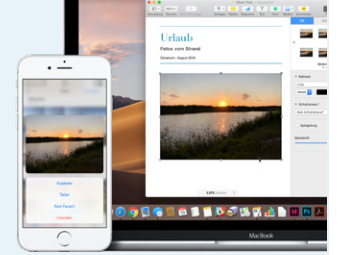

a la la la la la la la la<br>La la la la la la la la la نا فات فات فات

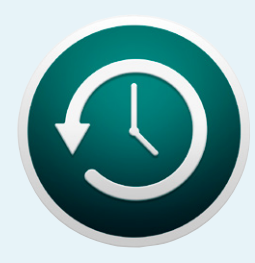

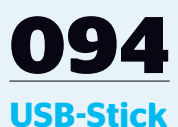

Workshop: startfähiger USB-Stick für den Notfall

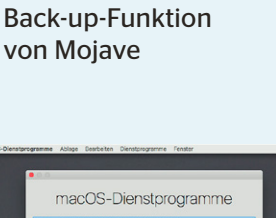

**[090](#page-0-0)**

**Time Machine** So nutzen Sie die

### PROGRAMME

**Einführung**...................................036 Alles dabei: Ohne gute Apps [nutzt das beste System nichts](#page-0-0)

**Mit Safari ins Web**................038 [Tracking-Schutz und mehr](#page-0-0)  Sicherheit beim Surfen

**Der Klassiker: Mail**.............039 [Apple peppt den Mail-Client auf.](#page-0-0)  Neue Emojis und Foto-Import

**[FaceTime aufgebohrt](#page-0-0)**....040 Neu: Gruppenchats mit 32 Teilnehmern in Vorbereitung

**[Nachrichten mit Extras](#page-0-0)**..041 Fit für die coolen Funktionen der neuen iPhones

**[Mehr Details in Karten](#page-0-0)..042** Pfadfinder: Optimiertes Kartenmaterial mit mehr Details

**[Alltagshelfer Notizen](#page-0-0)**.....043 Unentbehrlich: Die praktische App wird noch vielseitiger

**Home für den Mac**..............044 [Endlich: App für Verwaltung und](#page-0-0)  Steuerung von HomeKit-Geräten

**Sprachmemos**..........................045 [Neue App: Memos mit iPhone](#page-0-0)  und iPad synchronisieren

**[Der neue App Store](#page-0-0)**...........046 Neue Oberfläche für den App Store fertiggestellt

**Weitere Apps**.............................048 [Im Ordner Programme gibt es](#page-0-0)  noch viele weitere Apps. Wir erklären, wozu sie da sind

**Kleine Helfer**...............................052 [Im Dienstprogramme-Ordner](#page-0-0)  findet sich viel Hilfreiches

**Nützliche Extras**....................054 Apples iWork- und iLife-Apps stehen zum kostenlosen [Download im App Store bereit](#page-0-0)

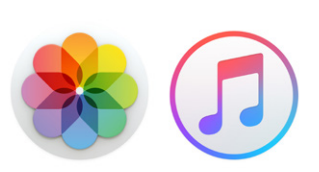

### HARDWARE

**Einführung**[...................................058](#page-0-0) Der passende Mac

**Große Kaufberatung**......060 So finden Sie sicher den [richtigen Mac für sich](#page-0-0)

**Test: MacBook Pro**..............064 [Gigantischer Leistungssprung](#page-0-0)  bei den aktuellen MacBooks

**Test: iMac 27 Zoll** ..................068 Das Arbeitspferd für [Anspruchsvolle unter den Macs](#page-0-0)

**Test: iMac Pro**............................070 Der schnellste Mac im Test: [Das leistet der neue iMac Pro](#page-0-0)

#### TIPPS & PRAXIS

**[Workshop Clean Install](#page-0-0)**.078 Ein unbelasteter Neuanfang mit macOS Mojave verbessert Stabilität und Performance

**[Schnelle Aktionen in](#page-0-0)  der Finder-Übersicht**......084 Dokumente bearbeiten ohne die zugerhörige App zu öfnen

**[Integration Mac & iOS](#page-0-0)**....086 So arbeiten Macs und iOS-Geräte perfekt zusammen

**[Workshop: Back-up mit](#page-0-0)  Time Machine**..........................090

Ein regelmäßiges Back-up ist der beste Schutz vor Datenverlusten. Ohne geht's nicht!

**Workshop: USB-Stick** 

**mit Mojave**....................................094

So bauen Sie ein startfähiges [Installationsmedium für alle Fälle](#page-0-0)

**Tipps & Tricks für macOS Mojave**.........................096

[Finden Sie versteckte Funktionen,](#page-0-0)  holen Sie mehr aus Mojave raus

#### RUBRIKEN

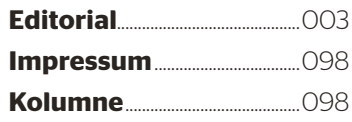

01/2019 | **MAC LIFE WISSEN**